# **Course Syllabus Computer-Aided Drafting II**

#### **Course Description**

This course examines dimensioning, blocks and attributes, section views, external references, multiview layouts, an introduction to three-dimensional drawing, external commands, scripts, and slide shows. Students will learn how to use AutoCAD to dimension drawings, create section lines and graphic patterns, design symbols and attributes for multiple use, and make basic 3D drawings. Student drawings will be plotted or printed. This course also covers recommended drafting standards and practices for students to use for properly preparing drawings with AutoCAD.

#### **Objectives**

*After completing this course, the student will be able to do the following:* 

- Properly dimension drawings and use dimension styles.
- Draw section views and graphic designs using AutoCAD's hatch patterns.
- Construct blocks with attributes and use them in a drawing.
- Create a bill of materials.
- Use external references and create multiview layouts.
- Create, modify, and archive sheet sets.
- Make isometric drawings.
- Make 3D drawings.
- Use external commands and create scripts and slide shows.
- Use proper drafting standards and practices.

#### **Course Length**

72 term or semester hours (recommended minimum).

## **Prerequisite**

Computer-Aided Drafting I or prior experience.

#### **Academic Dishonesty**

A student who submits the work of another student as her/his own or deliberately fails to properly credit words or ideas borrowed from another source is guilty of plagiarism. A student who uses notes without permission, takes an exam for another student, copies answers from another student's exam, copies drawings in any manner, or engages in any other similar conduct aimed at making false representation with respect to a student's academic performance is guilty of cheating.

#### **Appropriate Use of Electronic Information Resources**

Users shall be responsible for messages they transmit through the Internet and shall obey the acceptable use policies of the Internet and any rules of discussion forums in which they participate. Fraudulent, harassing, or obscene messages and/or materials as defined by contemporary court decisions are not to be sent or stored.

#### **Required Text**

*AutoCAD and its Applications—Basics*, Chapters 17–28.

## **Required Materials**

Removable storage media, such as diskettes, Zip disks, or CD-RWs.

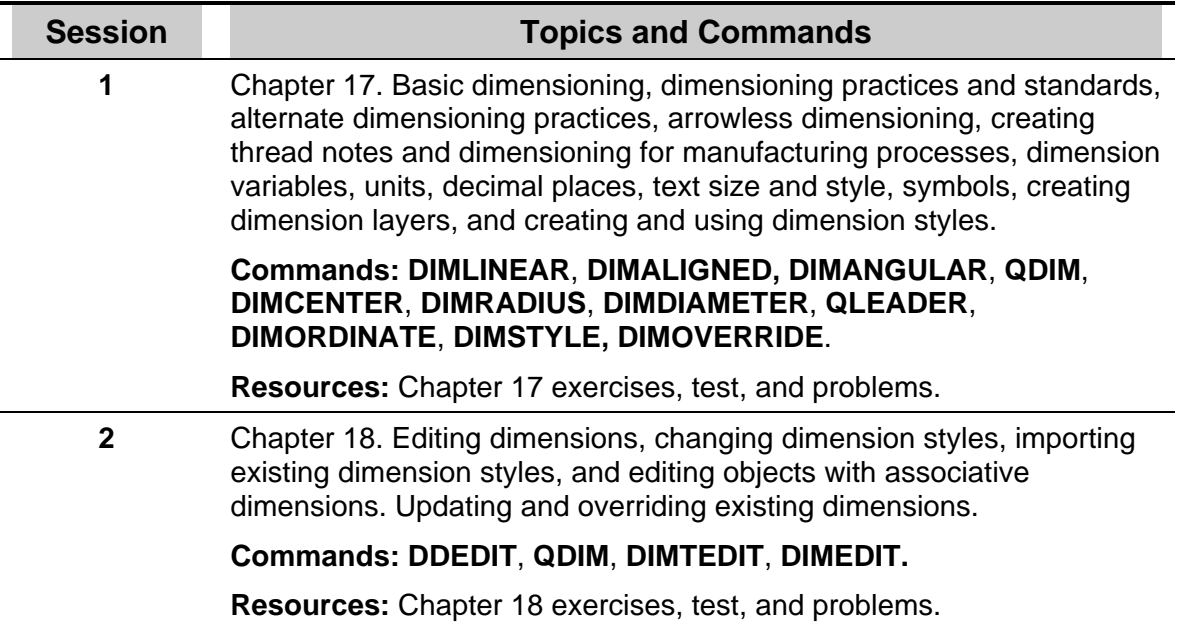

## **Course Outline**

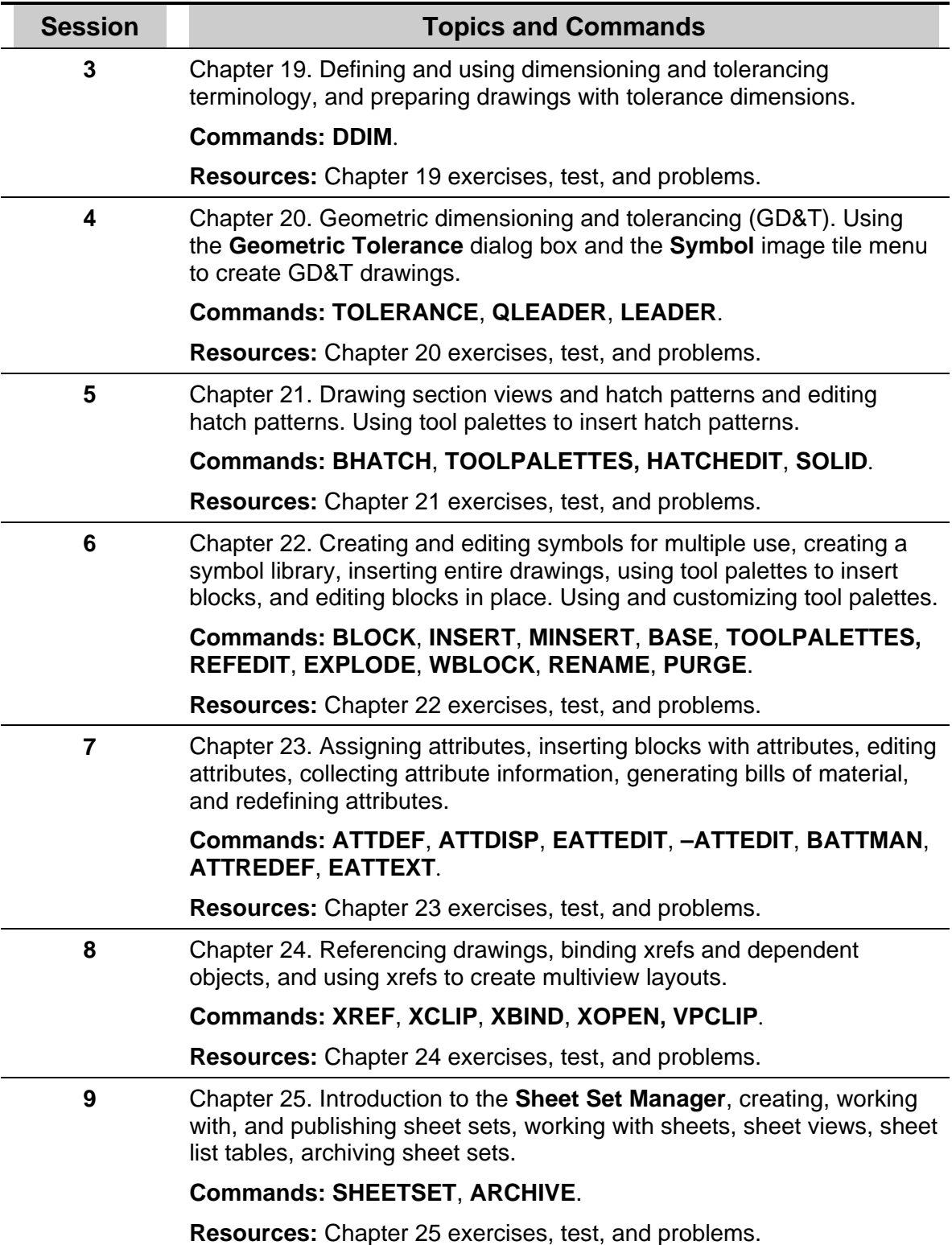

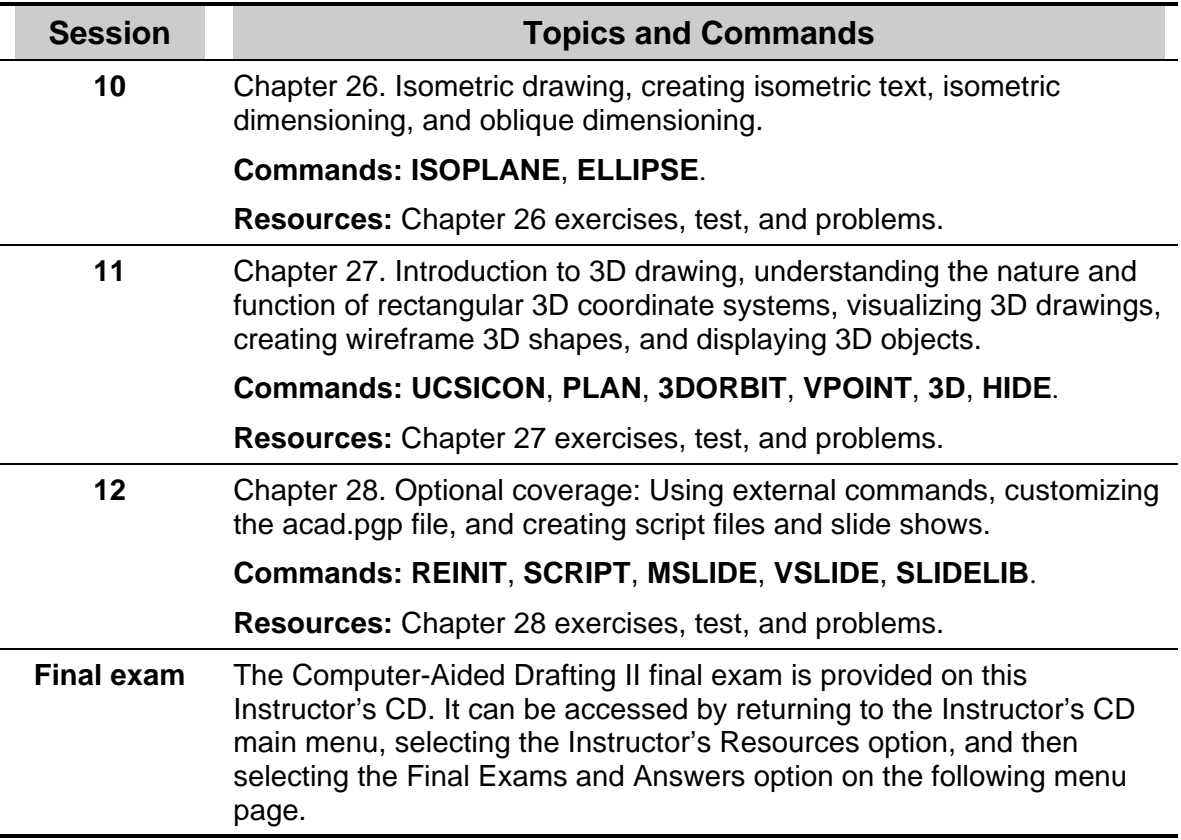